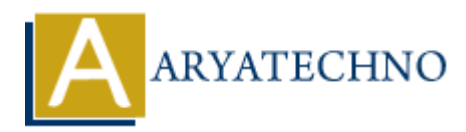

# **Top 10 CodeIgniter interview questions with answer part - 6**

**Topics :** Codeigniter **Written on** March 04, 2024

#### 71. **How do you implement cron jobs in CodeIgniter?**

Cron jobs in CodeIgniter can be implemented by creating a controller method to perform the task and then calling the controller method from a cron job. You can use the command-line interface (CLI) to execute the controller method at specified intervals.

#### 72. **Explain how to use CodeIgniter's email library to send emails.**

CodeIgniter's Email library allows you to send emails easily using various protocols such as SMTP, Sendmail, or PHP's mail() function. You can configure email settings in the config/email.php file or set them dynamically in your controller. Then, you can use methods like from(), to(), subject(), message(), and send() to compose and send emails.

### 73. **What is the purpose of migrations in CodeIgniter, and how do you use them?**

Migrations in CodeIgniter allow you to manage database changes in a version-controlled manner. You can create migration files to define database schema changes such as creating tables, adding columns, or modifying indexes. Migration files are stored in the application/migrations directory, and you can use the command-line interface (CLI) to run migrations and roll them back. Codeigniter<br>
on March 04, 2024<br>
on March 04, 2024<br>
on jobs in CodeIgniter can be implemented by creating a controller method to perf<br>
k and then calling the controller method from a cron job. You can use the command<br>
erfac

### 74. **Explain how to use CodeIgniter's URL helper functions.**

CodeIgniter's URL helper functions provide shortcuts for generating URLs and links within your application. You can use functions like base\_url(), site\_url(), current\_url(), redirect(), and anchor() to generate URLs for controllers, methods, or other resources. These functions help ensure consistency and flexibility in managing URLs across your application.

#### 75. **How do you handle form submissions and file uploads simultaneously in CodeIgniter?**

To handle form submissions and file uploads simultaneously in CodeIgniter, you can use the Form Validation library to validate form fields and the File Uploading class to handle file

uploads. You can set validation rules for form fields and process file uploads in the controller method that handles the form submission.

## 76. **What is HMVC (Hierarchical Model-View-Controller) architecture, and how does it work in CodeIgniter?**

HMVC (Hierarchical Model-View-Controller) architecture is an extension of the MVC pattern that allows for better modularity and organization of code. In HMVC, each module has its own MVC triad (Model, View, Controller), allowing for hierarchical organization of code. CodeIgniter supports HMVC through third-party libraries or by implementing modular extensions.

## 77. **Explain how to implement RESTful routing in CodeIgniter.**

RESTful routing in CodeIgniter allows you to map HTTP methods (GET, POST, PUT, DELETE) to controller methods for RESTful API endpoints. You can define routes using the routes.php file or by using the REST\_Controller library, which provides helper methods for defining RESTful routes and handling HTTP requests. **Example 18 Supposes that the model in Colombia and Suppose Server Suppose Server Suppose Server Server Server Server Server Server Server Server Server Server Server Server Server Server Server Server Server Server Server** 

## 78. **What is the purpose of the routes.php file in CodeIgniter, and how do you use it?**

The routes.php file in CodeIgniter allows you to define custom URL routes for your application. You can map URLs to controller methods, specify default controllers, and create custom routes for different URI patterns. Routes provide flexibility in defining the routing structure of your application and creating user-friendly URLs.

## 79. **Explain the difference between sessions and cookies in CodeIgniter.**

- Sessions in CodeIgniter are used to store user data across multiple requests and are stored on the server.
- Cookies in CodeIgniter are used to store small pieces of data on the client-side and can be accessed by both the client and the server. Cookies are typically used for tracking user preferences or maintaining user sessions.

## 80. **How do you implement authentication and authorization in a CodeIgniter application?**

Authentication and authorization in CodeIgniter can be implemented using libraries like Ion Auth, which provide pre-built authentication functionality, including user registration, login, logout, and password reset. Additionally, you can implement custom authentication and authorization logic using CodeIgniter's session management and database functionality.

### © Copyright **Aryatechno**. All Rights Reserved. Written tutorials and materials by [Aryatechno](https://www.aryatechno.com/)